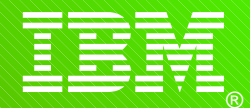

International Technical Support Organization

# **z/OS Planned Outage Avoidance Control SHARE Anaheim 2012 Session 11722**

**www.ibm.com**/redbooks

Frank Kyne (kyne@us.ibm.com)

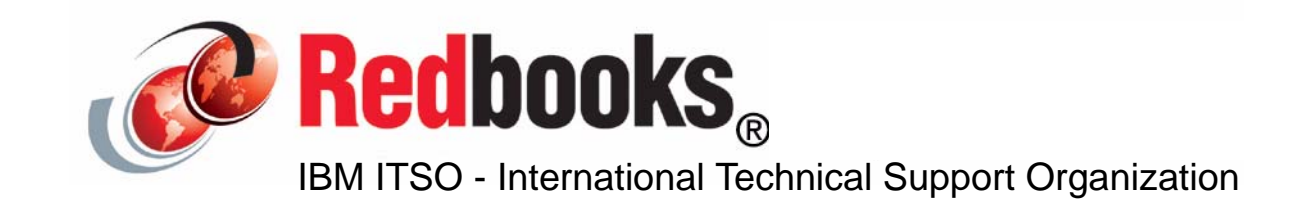

© 2012 IBM Corporation. All rights reserved.

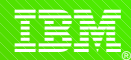

### **Intro**

**Who am I?**

### **Objective of this session.**

- This is not about *eliminating* planned IPLs. It is about you controlling them, rather than them controlling you.

**PLEASE ask questions as I go along.**

**If you have suggestions or additional information, please come and chat after the session or email me or fill in the comment area on the evaluation forms.**

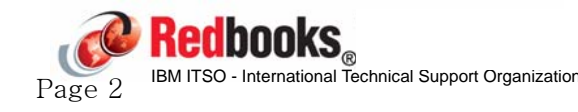

<u>इ</u>ङ्ग्

### **Acknowledgements**

**The inspiration for this presentation is an IBM Redbook, Planned Outage Avoidance Checklist, SG24-7328, written by:**

- Paola Bari
- Brad Habbershaw
- Vivian Roberts
- Simon Truby
- Yvonne Zemotel

**With invaluable help from Peter Relson, Marna Walle, and Robert Hering, we updated this presentation with enhancements that have been introduced since that Redbook - so this presentation focuses on z/OS 1.8 and later.**

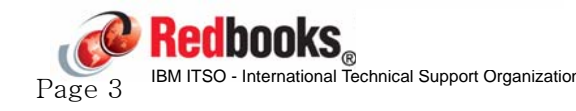

<u>इ</u>ङ्ग्

### **Intro**

**z/OS system programmers are presented with a challenge by their users:**

 **"Every time you IPL, the downtime for my application is too long, so stop doing IPLs."**

 **"Oh, by the way, when are you going to install that new product for me?"**

**IBM helps you address this challenge in a number of ways....**

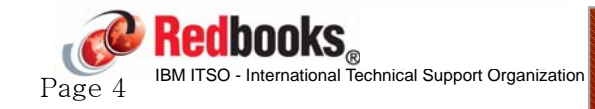

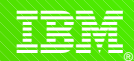

**1) Use Parallel Sysplex data sharing and dynamic workload routing to let you IPL when you need to, for as long as is required:**

- Because there are situations where you MUST have planned IPLs:
	- To upgrade to a new z/OS release or new processor
	- For mass application of service

End users typically don't know or care about **systems** - they care about their **applications**. Exploiting data sharing and dynamic workload routing lets you decouple application availability from the availability of a given system. So you can give your users the availability **they** need, and still have the system outages **you** need.

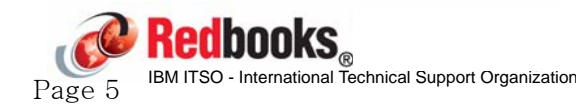

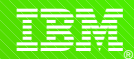

- **2) Reduce elapsed time for IPLs**
- **IBM's Mean Time To Recovery reduction initiative.**
- **Starting with z/OS 1.10, IBM has been working to reduce the amount of time it takes to stop and restart z/OS and its major subsystems - See Redbook SG24-7816 for more info.**

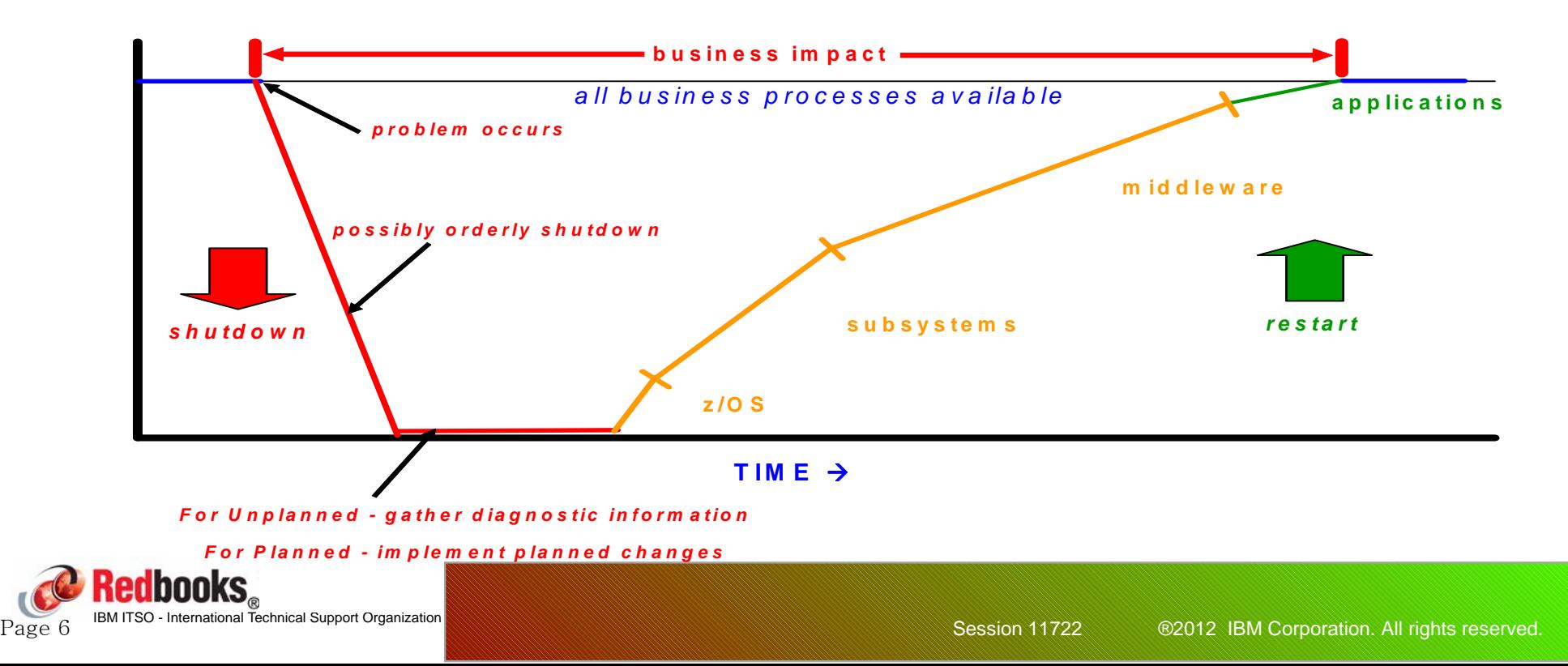

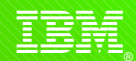

**3) Let you change more things without performing an IPL.**

**By continuing to reduce the number of "things" that require an IPL in order to implement or change them. This is the subject of this session.**

This session concentrates on enhancements in z/OS. But note that there are also many enhancements in the major subsystems that are NOT covered in here, but that are equally important. For example, changing values in DSNZPARM (DB2) used to require a DB2 restart now many of those values can be changed dynamically.

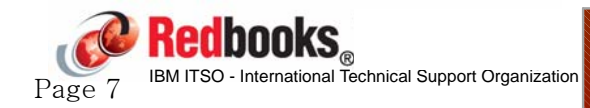

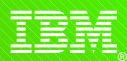

Less user impact More changes per IPL Higher risk of mistakes Higher risk of a change being forgotten Higher risk of problem rediscovery if service level not kept current

High user impact Bad user perception Higher risk of IPL-induced problems Fewer changes/less risk Reduced chance of regression

Data sharing

Workload balancing

Less frequent More frequent

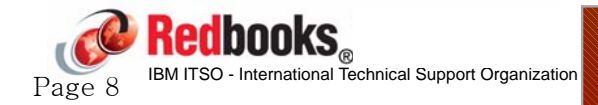

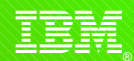

**IBM has been steadily working on reducing the number of situations where a planned IPL is required:**

- By providing the ability to *dynamically* change things about the system that used to require an IPL.
- By providing the ability to change subsystems (like TCP, VTAM, CICS, DB2, etc) without having to restart them:
	- $-e.g.$  a TCP or RRS outage is often viewed as equivalent to an IPL.
- By providing the ability to plan ahead to accomodate future non-disruptive growth - software and hardware support.
- By improving error recovery so that an IPL is no longer required to recover from certain errors.
- By changing the system so you can survive for longer between IPLs improve handling of non-reusable address spaces, for example.

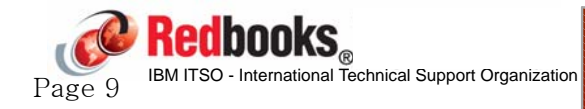

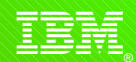

#### **So, why don't you know about all these goodies??**

- Because of the detailed nature of this work, the changes often do not grab the headlines in the announcement letters, so many people are unaware of these changes.
- Due to workload, lack of staff, and the time required to roll new releases out to all images, many customers skip releases and may not be aware of features that came out in intervening releases.
- People simply don't have the time to do all the research:
	- We had 5 residents for 4 weeks to create the Planned Outage Avoidance Redbook, together with the help of the z/OS developers and ITSO sysprogs and we probably still missed some things...

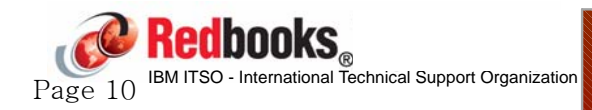

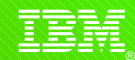

### **Example: Installation of Netview for the first time. Requires:**

- Adding modules to LPA
- Adding libraries to LNKLST
- Adding libraries to APF
- Updating the Program Properties Table
- Updating the Subsystem Names Table
- Update REXX Environment Variables (IRXANCHR)
- Adjust RSVNONR value
- Add system symbols
- EMCS consoles

**Question: How many of these items still require an IPL?**

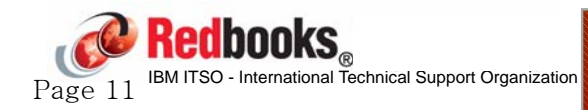

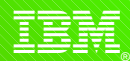

**Answer:**

- At one time, nearly all of these would have required an IPL.
- Now, only one of them requires an IPL to change it (RSVNONR reserving slots for non-reusable address spaces).
	- However IBM have been making changes to reduce the number of situations where address spaces go non-reusable, so the same RSVNONR value should let you run for longer between IPLs.

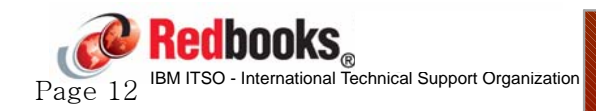

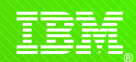

**Example: You urgently need a fix on a production system, however the fix updates a load module that resides in LPA.** 

**Question: Do you need an IPL with CLPA to pick up the service? How would you know?** 

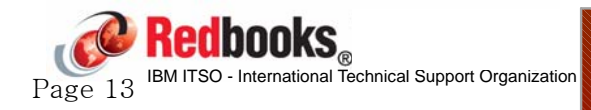

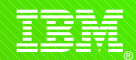

**Answer: IT DEPENDS (of course)**

**Some products support dynamic updates to LPA-resident modules, some don't. The only way to know for sure is to look in the PTF text - if it supports dynamic update, it should say so in the text.** 

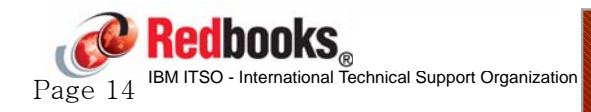

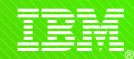

**Example: You are in the process of migrating all your HFS files over to zFS and are coming near the end of the migration. To complete it, and remove the last HFS, you need to migrate the sysplex root HFS over to zFS.**

**Question: How disruptive is this? Do you need to stop just TCP and USS? Or the whole system? Or the whole sysplex?**

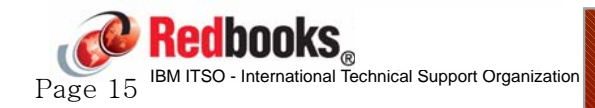

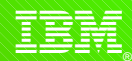

**Answer:** 

- Prior to z/OS 1.10, a sysplex IPL was required to make this change.
- As of 1.10, you can make this change without stopping and restarting ANYTHING - no sysplex IPL, no system IPL, no USS shutdown, no need to shutdown any address spaces.
	- For more information, refer to section 18.1 in z/OS 1.10 Implementation Redbook (SG24-7605)

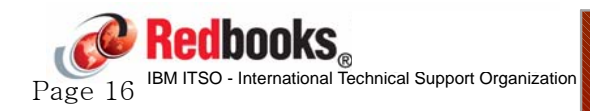

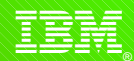

**Example: Even though z/OS supports dynamic reconfiguration ability, Standalone CFs do not. And when you define an InfiniBand CF link, you must specify the AID of the HCA. This means that you can't easily predefine CF links.**

**Enhancement: In z/OS 1.13 (and rolled back to z/OS 1.10 with OA29367), on the z/OS end of the link, you can specify an AID of \*. So, as long as you install the adapters on the CF end in advance, you can now subsequently add InfiniBand adapters to the z/OS CPC, do a dynamic reconfig on just that CPC, and bring the new links online and start using them without PORing the standalone CF or restarting the CF LPAR.**

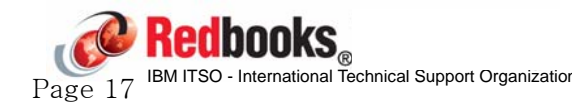

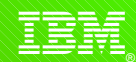

**Let's look in a little more detail at SOME of the Planned Outage avoidance enhancements in z/OS 1.8 to z/OS 1.13....**

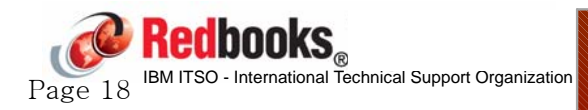

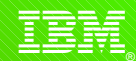

**One system in a sysplex performs the role of Contention Notification System (CNS) when in GRS Star mode.**

- That system gathers contention information from all systems in the sysplex, and then transmits it to all systems using ENF 51 signals.
- **The first system IPLed in the sysplex will be the CNS**
	- If that system goes down, the other systems race to take over that role.

**Prior to z/OS 1.8, the only way to remove the CNS role from a system was to IPL that system.**

**z/OS 1.8 added the SETGRS CNS=sysname,NP command to let you move the role to any system at any time, with no IPL.**

- Might consider adding that command to your automation at IPL time to ensure that that role always resides on your chosen system.
- Ensure CNS has sufficient capacity to handle workload.

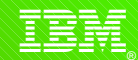

**z/OS 1.8 also added the ability to control (via GRSCNFxx member) the system-wide maximum number of concurrent ENQs by Authorized (ENQMAXA) and Unauthorized (ENQMAXU) address spaces.**

**It also provided the ability to dynamically change these values using the SETGRS ENQMAXA and SETGRS ENQMAXU commands (thereby eliminating a potential IPL to change those values).**

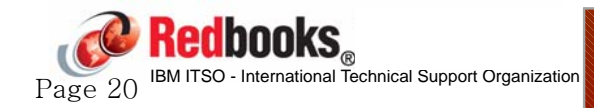

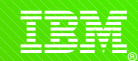

**GRS is always present in a z/OS system. However, for those customers using another serialization product, you would run GRS in GRSRNL=EXCLUDE mode.**

**To migrate from that mode to full GRS mode used to require a sysplex IPL - z/OS 1.10 allows you to keep apps up and running on one system during the migration (with some restrictions).**

Use of SET GRSRNL=xx results in:

ISG880D WARNING: GRSRNL=EXCLUDE IS IN USE. REPLYING FORCE WILL RESULT IN THE USE OF SPECIFIED RNLS. REPLY C TO CANCEL

• See  $z/OS$  1.10 Implementation Redbook for restrictions

**Note that going back to GRSRNL=EXCLUDE mode would require a sysplex IPL.** 

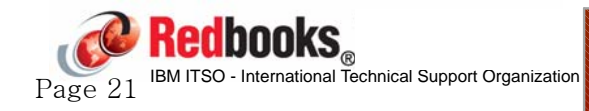

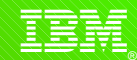

**GRS provides commands to display information about ENQs that it manages - D GRS,C, D GRS,ANALYZE.**

**However, GRS also manages latches and these can also experience contention.**

**If you experience latch contention, but are not aware of that, the end result might be IPLing a system in an attempt to clear up the problem.**

**z/OS 1.11 added the ability to get latch information from GRS, by using the D GRS,ANALYZE,LATCH command. With that information, you can address the offending address space, instead of IPLing the system to make the problem go away.**

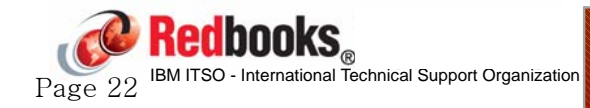

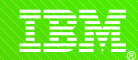

**DFSMSdfp recovery enhancements:**

- In the past, it was necessary to re-IPL a system or systems to resolve a hang condition, deadlock condition, or storage problem in the PDSE address space. Now, DFSMSdfp optionally uses two PDSE address spaces, SMSPDSE and SMSPDSE1. The default continues to be to only use SMSPDSE:
	- SMSPDSE1 is a restartable address space that provides connections to, and processes requests for, those PDSE data sets that are not part of the global connections associated with SMSPDSE (LNKLST).
	- To create the SMSPDSE1 address space in a sysplex environment, set the IGDSMSxx member as follows:

PDSESHARING(EXTENDED)

PDSE\_RESTARTABLE\_AS(YES)

- IPL is required in order to turn SMSPDSE1 on initially.

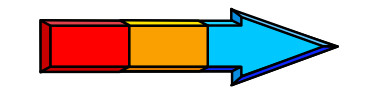

PDSE\_SMSPDSE1 HealthCheck

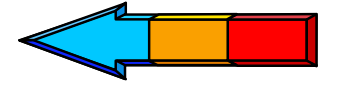

PPage 24

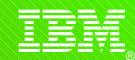

# **Planned outage avoidance - PDSE**

**Prior to z/OS 1.12, if the linklist contained a corrupted PDSE, the system would wait state when it attempted to read that data set during IPL.**

- The wait state would be entered without displaying the name of the offending PDSE.
- This not only failed the IPL, you ALSO had to analyze a SAD to identify the broken PDSE, extending the length of the outage.

**Starting with z/OS 1.12, the system will issue a message indicating that it had a problem ("IGW704A One or more corrupted PDSE were found in LINKLIST please check the SYSLOG for more details"), and the IPL then continues without that data set in the link list.**

This gives you the opportunity to restore the data set or remove it from link list and then add it back to link list dynamically or re-IPL after the problem has been addresed.<br>Displays and the methods of the seam of the seam of the seam of the seam of the seam of the seam of the seam o

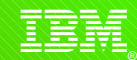

**The V SMS,PDSE|PDSE1,ANALYSIS command can help identify damaged PDSEs.**

**The D SMS,PDSE|PDSE1,CONNECTIONS,DSN(dsname) command (delivered with z/OS 1.13) helps you identify who is using the named data set.**

**The V SMS,PDSE|PDSE1,REFRESH,DSN(dsname) command (also delivered in z/OS 1.13) discards directory pages for the named data set from the PDSE|PDSE1 caches.**

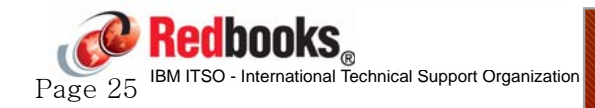

PPage 26 **Redbooks** 

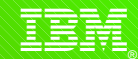

# **Planned outage avoidance - PDSE**

**z/OS 1.13 also delivered a new batch utility - IEBPDSE - that helps you check named PDSE(s) for damage:**

**//STEPCHK2 EXEC PGM=IEBPDSE,PARM='DUMP' //SYSLIB DD DSN=IBMUSER.SIMPLE.V2.PDSE,DISP=OLD // DD DSN=IBMUSER.SIMPLE.V3.PDSE,DISP=OLD**

**If you wish, you could use this utility as part of your system deployment and shutdown procedures to ensure that all PDSEs in the link list are error-free.**

- If errors are detected, program ends with non-zero return code. This could be built into your automation to let the operator decide if the IPL should be postponed, or the procedures changed so that the damaged PDSE is left out of link list until it can be repaired.
	- **NOTE:** DSS and IEBCOPY do NOT warn you if they read a broken PDSE

Recommend including the PARM="DUMP" parameter to get dump that may help diagnose the problem.

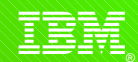

#### **Per z/OS 1.7 announcement:**

- The Hierarchical File System (HFS) functionality has been stabilized
- All requirements for UNIX file services are expected to be addressed in the context of zFS only

**Prior to z/OS 1.10, it was possible to migrate HFS files to zFS dynamically (using BPXWH2Z), however a sysplex IPL was required to move the sysplex root to zFS.**

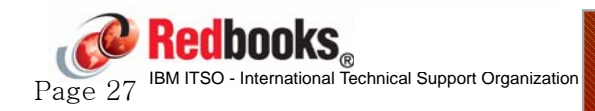

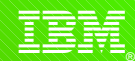

**Starting with z/OS 1.10, this can now be done dynamically:**

- Ensure current root is mounted read only
- Create new sysplex root zFS file
- Mount new sysplex root so we can copy old sysplex root into it
	- /samples/copytree -a / /tmp/temp\_mp to copy contents
- Unmount new root
- F OMVS,NEWROOT=new\_sysplex\_root\_name,COND=YES
	- This will switch to new sysplex root and mount it R/O

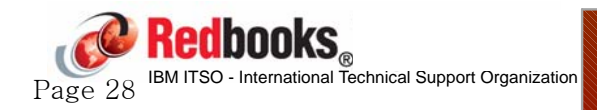

**ibm.com**/redbooks

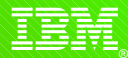

### **Planned outage avoidance - zFS**

**D OMVS,F** 

**BPXO045I 13.55.29 DISPLAY OMVS 989** 

**OMVS 0010 ACTIVE OMVS=(00,FS)** 

**TYPENAME DEVICE ----------STATUS----------- MODE MOUNTED LATCHES**

**HFS 1 ACTIVE READ 03/08/2012 L=14** 

**NAME=OMVS.SYSPLEX.ROOT** 13.52.19 Q=14

 **PATH=/** 

 **OWNER=#@\$3 AUTOMOVE=Y CLIENT=N** 

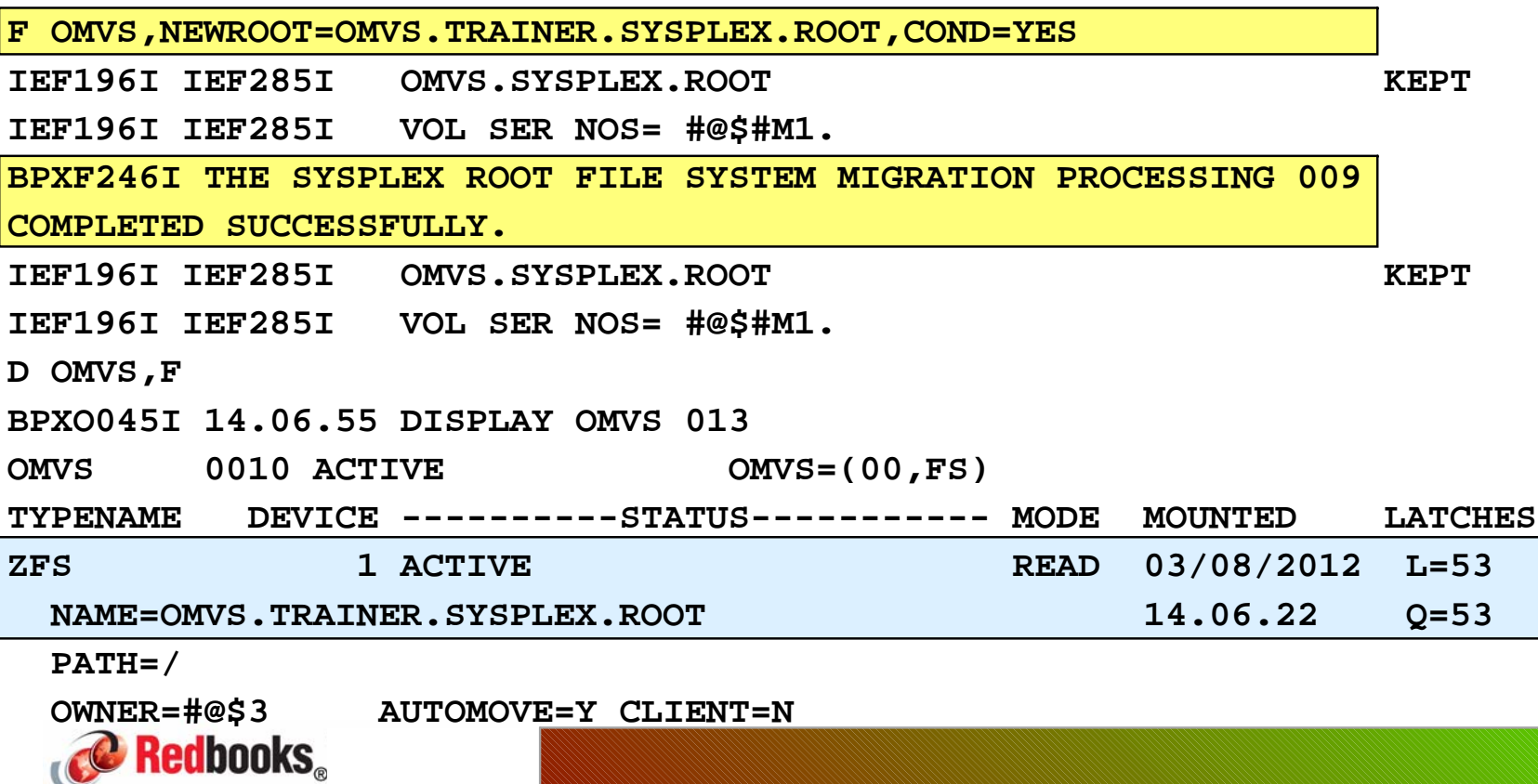

 $Page 29$  IBM ITSO - International Technical Support Organization Manufacture of the Manufacture of the United States of the United States of the Session 11722 802012 IBM Corporation. All rights reserved.

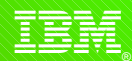

**This process can also be used to:**

- Move from zFS back to HFS sysplex root
- Move from one zFS sysplex root to another
- Move from on HFS sysplex root to another

**All systems in the sysplex must be running z/OS 1.10 or later to be able to use this process.**

**For more information, refer to section 3.7 in IBM Redbook z/OS Distributed File Service zSeries File System Implementation z/OS V1R11, SG24-6580** 

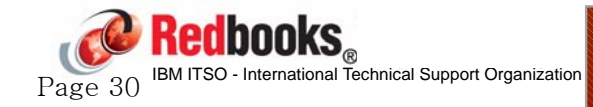

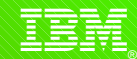

**While the sysplex root does not (should not) contain much, it is used by the entire sysplex and constitutes a single point of failure.**

**z/OS 1.11 delivered the ability to define an alternate sysplex root data set:**

- ALTROOT parameter in BPXPRMxx.
- All systems in the sysplex must be z/OS 1.11 or later.
- Works for both HFS and zFS.
- Can switch to alternate automatically.
- If you update current sysplex root, YOU are responsible to copy those changes over to the alternate.

**For detailed implementation information and restrictions, refer to section 16.8 in IBM Redbook z/OS 1.11 Implementation, SG24-7729.**

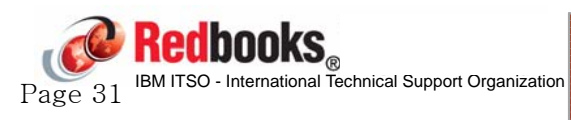

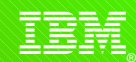

# **Planned outage avoidance - Moving TCDB**

**A Tape Configuration Database is a special type of ICF catalog, used to contain information about tapes in a tape library.**

**The TCDB name is fixed:**

- You can use a HLQ other than SYS1 if you specify the HLQ in the SYSCAT parm in LOADxx member
- TCDB name is not specified anywhere else (SMS or anything)

**The TCDB will typically be shared by all members of the sysplex.**

**So, how do you move it without taking the sysplex down?**

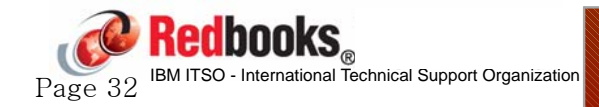

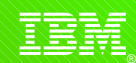

## **Planned outage avoidance - Moving TCDB**

- **1) Stop RMM and OAM on all systems that share the TCDB**
- **2) Quiesce all tape libraries that use the TCDB**
	- V SMS,LIBRARY(libname), ALL, OFFLINE
- **3) Verify integrity and structure of the Volcat**
- **4) Export volcat to a temporary file**
- **5) Disconnect from Master catalog**
- **6) Import to new volume**
- **7) Import Connect to Master catalog (depending on number of master catalogs the volcat is cataloged in)**
- **8) Bring libraries back online**
- **9) Restart RMM and OAM**

**See http://www.ibm.com/support/docview.wss?uid=isg3S1001551 for details**

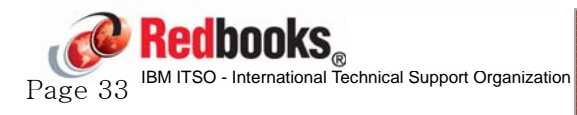

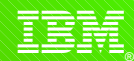

### **Planned outage avoidance - DEVSUP member**

**What exactly does the DEVSUP member control?**

```
COMPACT={[YES|NO]}
TAPEAUTHDSN = \{ YES | NO \}TAPEAUTHF1 = \{ YES|NO \}TAPEAUTHC4 = \{ ALLOW | FAIL \}TAPEAUTHRC8 = \{ FAIL | WARN \}VOLNSNS={[YES|NO]}
MEDIAn=xxxxERROR=xxxxPRIVATE=xxxxALVERSION={3|4|FORCE3|FORCE4}
TAPEBLKSZLIM={nnnnn|nnnnnK|nnnnmM|nG}
COPYSDB={YES|SMALL|LARGE|INPUT|NO}
ENFORCE DC MEDIA={ ALLMEDIATY|MEDIA5PLUS }
MTL_NO_DC_WORM_OK
{ENABLE | DISABLE} feature
NON_VSAM_XTIOT={ YES|NO }
TAPE_MULTI_VOLUME_ANOMALY={ALLOW | FAIL }
OCE ABEND DESCRIP={ YES|NO }
DDRSIZELIM={xxxx|xxxxM|1000M}
EXPIRATION MESSAGE={NEVER|ALWAYS}
```
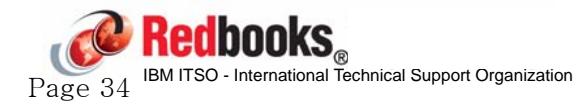

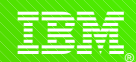

## **Planned outage avoidance - DEVSUP member**

**Starting with z/OS 1.8, you can activate changes to the DEVSUP member by using the SET DEVSUP=xx command.**

**This should eliminate the need to IPL to make those changes effective.**

Note that you can also use the DEVSERV QL command to change the setting of some of the keywords - BUT REMEMBER TO UPDATE THE DEVSUPxx MEMBER, OR THE CHANGES WILL BE LOST AT THE NEXT IPL.

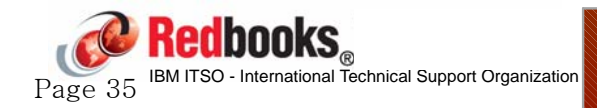

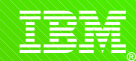

# **Planned outage avoidance - RACF exits**

**The RACF password exits (ICHPWX01 and ICHPWX11) must be installed in LPA.**

This means that a change to the exit requires an IPL with CLPA to activate it.

**In z/OS 1.9, the sample ICHPWX11 exit was changed to call a System Rexx exec.**

Now, all you have to do is update the Rexx exec and save it.

**The sample ICHPWX01 exit that is shipped with z/OS does NOT call System Rexx. However.... a sample that DOES call Rexx is provided at** 

**http://www.ibm.com/systems/z/os/zos/features/racf/downloads/rexxpwexit.html**

**Just like the ICHPWX11 sample, this lets you change the function in the exit without having to do an IPL.**

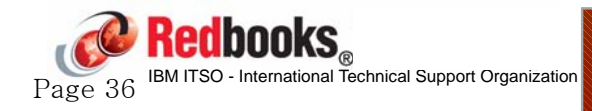

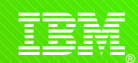

## **Planned outage avoidance - System Rexx**

**And on the subject of System Rexx....**

**z/OS 1.9 added the ability to restart the System Rexx address space without doing an IPL.**

- First you have to stop the current System Rexx address space.
	- $-I$ t is non-cancellable, so you have to FORCE it.
	- Stopping the AXR address space will abend any running System Rexx execs:
		- ► Issue F AXR, SYSREXX STATUS, DETAIL to get a list of running System Rexx execs
- Then you restart System Rexx address space using S AXRPSTRT

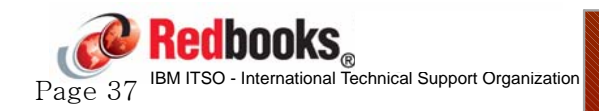

$$
\langle \hat{\Xi} \hat{\Xi} \hat{\Xi} \hat{\Xi}
$$

# **Planned outage avoidance - System Rexx**

**z/OS 1.11 enhanced System Rexx by letting you concatenate other libraries to SYS1.SAXREXEC.**

- Means that you no longer need to place your execs in an IBM-delivered data set.
- Concatenation (and other parameters) are defined in AXRxx member in Parmlib.
	- -IEASYSxx contains AXR parameter to specify which AXR member(s) you want to use.
- The S AXRPSTRT proc supports specification of one or more AXR members:

 $-S$  AXRPSTRT, AXR= $(00,01)$ 

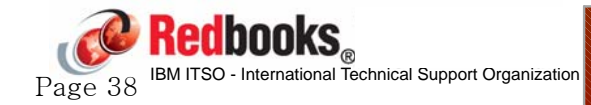

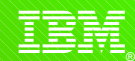

## **Planned outage avoidance - ALLOCxx member**

#### **What exactly does the ALLOC member control?**

```
SPACE PRIMARY(nnnnnnn) SECONDARY(nn) DIRECTORY(n)
    {TRK } MEASURE {CYL } {AVEBLK BLKILNGTH(nnnn) {ROUND } } { \n} { (NOROUND) } { (CONTIG) }PRIM_ORG {MXIG } {ALX } {RLSE } {NORLSE}
UNIT NAME(unit-name) UNITAFF(unit-name) REDIRECTED_TAPE {TAPE}{DASD}
TIOT SIZE(nn)
SDSN_WAIT WAITALLOC {NO } {YES }
VOLUME_ENQ POLICY {WTOR } {CANCEL} {WAIT} {WTOR }
VOLUME_MNT POLICY {CANCEL} {WTOR }
SPEC_WAIT POLICY {WAITHOLD} {WAITNOH} {CANCEL } MAXNWAIT(nnn) POLICYNW {WTOR } {CANCEL} {WTOR }
ALLC_OFFLN POLICY {WAITHOLD} {WAITNOH} {CANCEL } MAXNWAIT(nnn) POLICYNW {WTOR } {CANCEL}
ALLOCxxCATLG_ERR FAILJOB {YES} {NO } ERRORMSG {YES} {NO }
2DGT_EXPDT POLICY {ALLOW}{WARN} {FAIL} 
VERIFY_VOL POLICY {YES} {NO}
SYSTEM IEFBR14_DELMIGDS(LEGACY|NORECALL)
         TAPELIB_PREF(EQUAL|BYDEVICES)
         REMIND_INTV(xxx)
         TEMPDSFORMAT(UNIQUE|INCLUDELABEL)
         VERIFY_UNCAT(FAIL|TRACK|MSGTRACK|LOGTRACK)
         MEMDSENQMGMT(ENABLE|DISABLE)
```
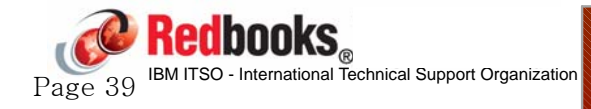

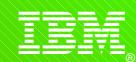

### **Planned outage avoidance - ALLOCxx member**

**Prior to z/OS 1.11, changes to any of the parameters in the ALLOCxx could only be activated via an IPL.**

**z/OS added two new commands:**

- D ALLOC,OPTIONS (to display the settings)
- SETALLOC parm=value (to change individual parameters)

### **These let you implement changes to the parameters controlled by the ALLOCxx member WITHOUT an IPL:**

- Note that there is NO SET ALLOC=xx command. So you cannot update ALLOCxx and dynamically activate the new member.
- REMEMBER to update the ALLOCxx member after activating the change using the SETALLOC command. If you forget, next IPL will regress your change.

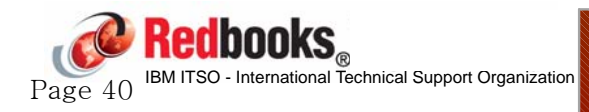

Page 41

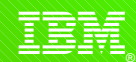

## **Planned outage avoidance Reusable ASIDs**

**There is a finite supply of address spaces and linkage indexes. Terminating an address space that uses cross-memory can result in that address space becoming non-reuseable.**

**z/OS 1.9 added a new REUSASID keyword in DIAGxx member.**

- Indicates to enable new support in z/OS to let some of these address spaces be reused.
- New option on START command (REUSASID=YES), indicating that the task should use a "reuseable" address space.
	- $-$  This is the default as of  $z/OS$  1.13
	- Requires support in the product being started. Now supported by LLA, DEVMAN, CATALOG, DLF, RESOLVER, TCPIP, DFSMSrmm, TN3270, and VLF

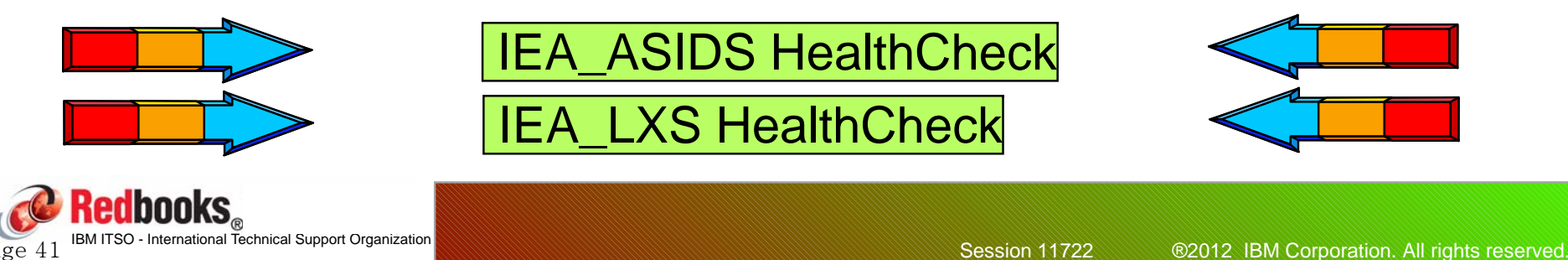

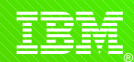

## **Planned outage avoidance - RRS log stream**

**Many installations don't define an Archive log stream for RRS because of the volume of data it contains and the fact that that data is rarely used.**

**Prior to z/OS 1.10, you could run RRS without defining the Archive log stream, however enabling the log stream (maybe for IBM Service) required restarting RRS.**

For some systems, restarting RRS is as disruptive as an IPL.

**z/OS 1.10 added the SETRRS ARCHIVELOGGING,ENABLE|DISABLE command to let you dynamically turn the log stream on and off without restarting RRS.**

• For more info, see the IBM Redbook  $z/OS$  1.10 Implementation, SG24-7605

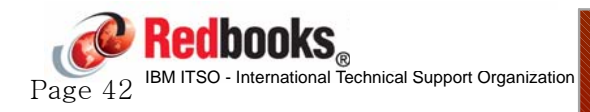

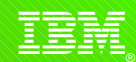

### **JES2 changes to avoid IPLs/cold starts**

- The majority of the JES2 Init statements and parameters can be modified by commands and/or a single member JES2 Hot Start. Very few parms left that require a cold start to change or increase, and a small number more that require a cold start to decrease.
	- See section "JES2 Initialization Statement and Parameter Summary Tables" in JES2 Init & Tuning Reference, SA22-7533.
		- Basically, just changes to OWNNODE or some changes to SPOOLDEF require a Cold start
	- $-Make$  sure JES2 Parms are updated to reflect any dynamic changes (those made by command) - some parms can be *in*creased dynamically, but require a cold start to decrease - not updating parms to match a dynamic change could result in JES2 looking for a cold start at the next IPL.

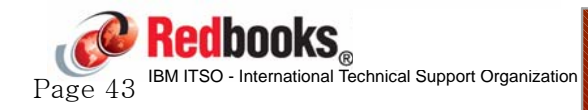

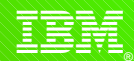

#### **JES2 Dynamic proclib support**

- Dynamic PROCLIB concatenations can be defined in JES2PARM using PROCLIB(xxxxxx) statement rather than statically with PROCxx DD statements
- PROCLIB concatenations defined in this way can be dynamically changed (\$T PROCLIB), deleted (\$DEL PROCLIB), added (\$ADD PROCLIB), and displayed (\$D PROCLIB)
- ALSO, JES2 can be told to ignore damaged/missing data sets in the concatenation (use the UNCONDITIONAL keyword)
- NO MORE MAS-wide RESTARTS TO CHANGE PROCLIBS!
- Added way back in z/OS 1.2.
- For a little more information about this capability, refer to the handouts for Session 11806.

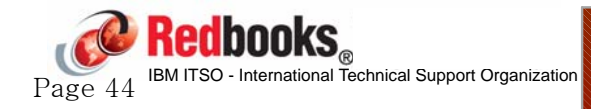

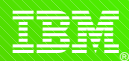

#### **JES2 dynamic proclib support**

#### Old (in JES2 JCL):

**//PROC01 DD DSN=USER.PROCLIB1,VOL=SER=J2COM1,UNIT=3390 // DD DSN=USER.PROCLIB2,VOL=SER=J2COM1,UNIT=3390 // DD DSN=SYS1.PROCLIB**

#### New (in JES2PARM member):

**PROCLIB(PROC01) DD(1)=(DSN=USER.PROCLIB1,VOLSER=J2COM1,UNIT=3390), DD(2)=(DSN=USER.PROCLIB2,VOLSER=J2COM1,UNIT=3390), DD(3)=(DSN=SYS1.PROCLIB)**

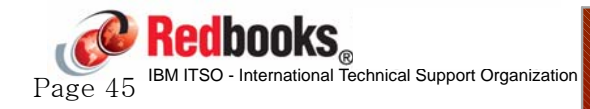

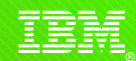

### **JES2 changes to avoid stopping/restarting long running tasks**

- Some long running started tasks continually send output to the spool. Eventually, this could start filling the spool, but output can't be deleted until the spool file is closed.
- So, these STCs are restarted for no reason other than to free up the the spool files....
- The JOBCLASS(STC) JESLOG SPIN=spinvalue statement should be used in this case:
	- Causes spool files to be closed and reopened based on time or volume of output produced.
	- See new SPIN=UNALLOC JCL keyword in z/OS 1.13 (similar to JESLOG, now for all)

► Lets you spin off SYSOUT output every xxx lines, or every xx minutes

Alternative is to use SEGMENT=xxx on SYSOUT DD stmt.

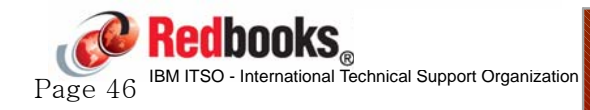

<u>इ</u>ङ्ग्

# **Planned Outage Avoidance - VSAM record mgmt trace**

**Prior to z/OS 1.12, VSAM record management trace could only be enabled by specifying the TRACE parameter on the DD card.**

- Meant that trace couldn't be turned on and off without restarting the job/started task with the modified JCL.
- **z/OS 1.12 introduced a new Parmlib member (IDAVDTxx) and a new started task (IDAVDT)** 
	- When IDAVDT is started, you can use MODIFY commands to control VSAM record management trace, with no JCL changes required in jobs or started tasks.
	- See section 7.6.3 in the IBM Redbook  $z/OS$  1.12 Implementation, SG24-7853 for more information about how to use this.

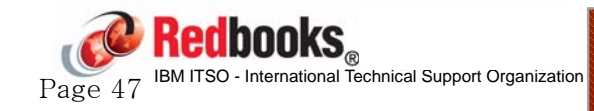

$$
\widehat{\mathbb{I}}\widehat{\mathbb{H}}\widehat{\mathbb{H}}
$$

# **Planned outage avoidance System Logger**

### **System Logger**

- Ability to update most log stream attributes while the log stream is connected. LOGR CDS format level must be HBB7705 or later. If your LOGR CDS format level is lower than this, it is not possible to change log stream attributes if the log stream is still connected.
- Offload hang detect:
	- Msgs IXG310I, IXG311I, IXG312E if offload processing is hung make sure you define these messages to your automation.
- Ability to force disconnection or deletion of a log stream:
	- SETLOGR FORCE,DEL|DISC,LSN=log\_stream\_name command.
	- Can be used to force disconnection of a log stream, or force deletion of the log stream from the LOGR CDS:
		- Previously forcing a disconnect might require a restart of the System Logger address space - tantamount to an IPL....
		- And you can use IXCMIAPU to rename a log stream

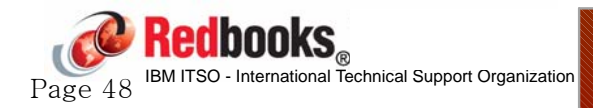

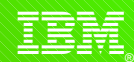

## **Planned outage avoidance - IEASYMUP**

**ITSO used to provide a program called SYMUPDTE to dynamically update System Symbols**

- SYMUPDTE can be used to update existing symbols without an IPL. It can also add new symbols without an IPL.
- Be sure to pull the documentation to understand the limitations of using this program.

**This program is now delivered in SYS1.SAMPLIB as IEASYMUP, however no JCL or documentation is provided:**

Note that IEASYMUP REQUIRES a RACF profile.

**The latest documentation for IEASYMUP is in the IBM Redbook z/OS Planned Outage Avoidance Checklist, SG24-7328.**

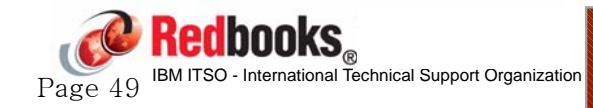

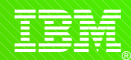

# **Planned outage avoidance - IEASYMUP**

### **JCL to link IEASYMUP:**

```
//KYNEFL JOB (0,0),'LINK SYM',CLASS=A,MSGCLASS=X,NOTIFY=KYNEF 
//S2 EXEC PGM=IEWL, 
// PARM='XREF,NCAL,LIST,RENT,LET,AC=1'
//SYSPRINT DD SYSOUT=* 
//SYSUT1 DD UNIT=SYSDA,SPACE=(TRK,(20,10)) 
//SYSLMOD DD DSN=KYNEF.IEASYMUP.LOADLIB,DISP=(,CATLG), 
// SPACE=(CYL,(1,1,5)),RECFM=U,LRECL=0,BLKSIZE=6144, 
// UNIT=SYSDA 
//SYSOBJS DD DSN=SYS1.SAMPLIB,DISP=SHR 
//SYSLIN DD * 
          INCLUDE SYSOBJS(IEASYMUP)
        NAME IEASYMUP (R)
```
### **RACF**

**DEFINE IEASYMUP.\* profile in FACILITY class, grant UPDATE access to sysprog and refresh RACF (SETR RACLIST(FACILITY) REFR**

### **JCL to run IEASYMUP:**

**//KYNEFR JOB (0,0),'TEST SYMUPDTE',CLASS=A,MSGCLASS=X** 

**//SYMUPDTE EXEC PGM=IEASYMUP,PARM='TESTFK=TEST1'** 

**//STEPLIB DD DSN=KYNEF.IEASYMUP.LOADLIB,DISP=SHR <==== APF library**

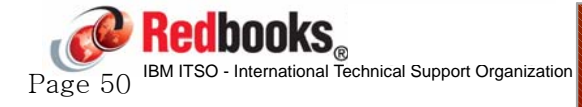

$$
\widehat{\mathbb{I}}\widehat{\mathbb{H}}\widehat{\mathbb{H}}
$$

# **Planned outage avoidance - Hardware**

### **CF LPAR changes:**

- You can dynamically add engines to a CF LPAR, up to the RESERVED number from LPAR profile.
- You can configure on CHPIDs that have been added using z/OS (or z/VM) dynamic I/O reconfiguration.
- Most CFCC patches can be activated without restarting the CF LPAR.
- However, adding or removing storage from a CF LPAR DOES require a deactivate/activate

**Did you know that starting with z10 and z/OS 1.10 you can add MORE engines than the LPAR RESERVED number? This is enabled by default.**

- After 64 CPs are online, you MUST be using HiperDispatch.
- Refer to "Exploiting dynamic CPU addition" in the MVS Planning: Operations book.

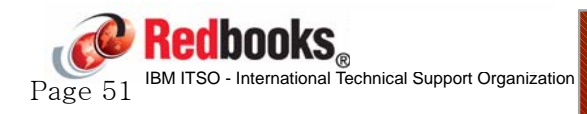

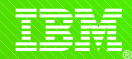

#### **Summary**

- There are MANY features in the system and subsystems that can help reduce the number of planned outages.
- DON'T be controlled by "we've always done it this way"...
- Dynamic change capability INCREASES the need for strong system management processes and tools.
- Data sharing and dynamic workload routing contribute more to flexibility than ANY of the dynamic change capabilities:
	- $-I$ t provides the flexibility to disconnect application availability from the IPL schedule, letting you IPL based on technical requirements.
- You need to consider all the risks and advantages of frequent vs infrequent IPLs, and all the capabilities, to determine a frequency that is right for **you**.

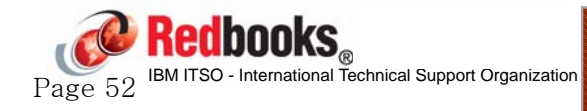

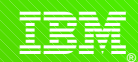

### **Further information:**

- Paper by Peter Relson: "The Dynamics of z/OS Operating System" http://www.ibm.com/support/techdocs/atsmastr.nsf/WebIndex/PRS1876
- SHARE Session 9703 "PROGxx and LLA Enhancements z/OS 1.12" by Peter Relson
- **ITSO RedBook Planned Outage Avoidance Checklist, SG24-7328**
- **ITSO Redbook System z Mean Time to Recovery Best Practices,** SG24-7816
- ITSO RedBooks  $z/OS$  1.x Implementation one for each release.
- z/OS Summary of Message and Interface Changes, SA22-7505
- z/OS Installation and Tuning Reference, SA22-7592
- z/OS Introduction and Release Guide, GA22-7504
- z/OS Migration, GA22-7499
- z/OS System Commands, SA22-7627

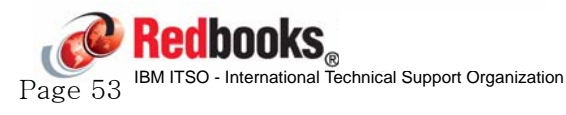

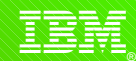

**The following enhancements were delivered AFTER the Planned Outage Avoidance Redbook was written:**

- **z/OS 1.8 Enhancements**
	- Ability to move GRS Contention Notification System without an IPL
	- Ability to dynamically change size of SMSPDSE and SMSPDSE1 hiperspaces
	- New SET DEVSUP=xx command to dynamically activate changes to DEVSUP member
	- Dynamically add TCP NJE nodes to JES3

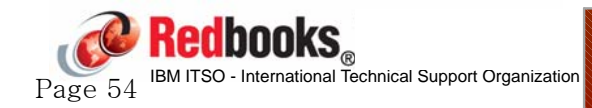

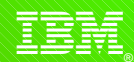

#### **z/OS 1.9 Enhancements**

- Sample RACF ICHPWX11 (password phrase) exit updated to call System Rexx - allowing you to update the function of the exit without an IPL
- New Healthchecks to monitor for pending shortages of linkage indexes and non-reusable address spaces
- SETPROG LNKLST command enhanced to make it more flexible
- REUSASID parm added to DIAGxx
- Ability to restart System REXX address space AXRPSTRT
- SETOMVS AUTOCVT command lets you dynamically modify the AUTOCVT setting in BPXPRMxx
- New option on START command, to specify that named STC should use a reuseable ASID. Initially for LLA, DLF, and VLF.

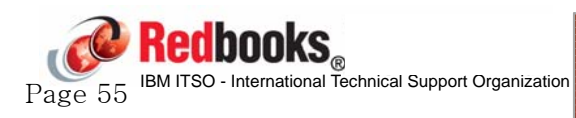

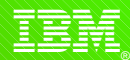

- **z/OS 1.10 Enhancements**
	- Dynamic JES2 exit support
	- Ability to change sysplex root data set without sysplex IPL
	- Ability to move from GRSRNL=EXCLUDE to full RNLs without a sysplex IPL
	- z/OS UNIX RESOLVER address space, TCP/IP address spaces, DFSMSrmm address space, and the TN3270 address spaces now support ASID reuse.
	- New SETRRS ARCHIVELOGGING lets you turn RRS archiving on and off without restarting RRS
	- Basic HyperSwap lets you swap from primary to secondary DASD without an IPL
	- Ability to dynamically add a CP (DYNCPADD in LOADxx) on z10

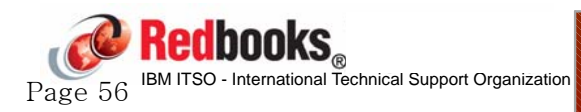

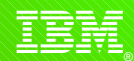

#### **z/OS 1.11 Enhancements**

- Ability to point at specific parmlib AXR members when you use the AXRPSTRT proc to restart System REXX
- SETALLOC command changes values in ALLOCxx member without an IPL
- System Status Detection Partitioning Protocol may improve the chances of spin loop recovery completing successfully (thereby avoiding an IPL)
- ALTROOT statement lets you specify alternate sysplex root file system to dynamically switch to in case current sysplex root becomes unavailable
- Ability to specify maximum time that the system is set to be non-dispatchable during a dump - MAXSNDSP
- Enhancements to make dynamic LPA exit (CSVDYLPA) more usable

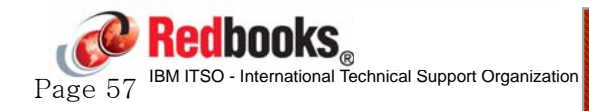

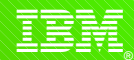

#### **z/OS 1.12 Enhancements**

- CRITICALPAGING function for HyperSwap environments
	- Note, however, that an IPL is required to ENABLE this feature
- Ability to specify NOBUFFS action (SMF) at the log stream level
- VSAM CA Reclaim for KSDSs
- Support for non-disruptive CF Dump
- If a broken PDSE is encountered in LNKLST during IPL, a message is now produced identifying the bad data set and IPL continues without that data set in the Link list.

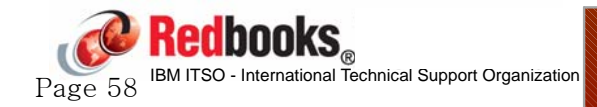

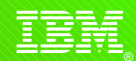

#### **z/OS 1.12 Enhancements**

- Enhancements to LLA and PROGxx processing
- CSVLLIX1 and CSVLLIX2 (LLA exits) added to dynamic exits facility
- Extended addressability support for catalogs
- New DEFERTND option to delay making address spaces non-dispatchable during an operator-initiated dump
- Ability to specify a hot-standby Sysplex Distributor
- Able to change number of Common Inet ports without OMVS restart
- HIS detects change in CPU speed without an IPL

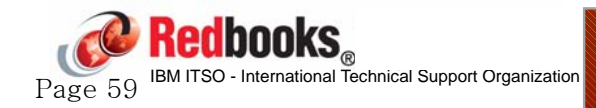

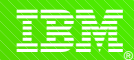

#### **z/OS 1.13 Enhancements**

- Ability to stop a JES2 job at the end of the current step
- Dynamically discontinue use of a JES2 spool volume or increase spool volume size
- Ability to dynamically add spool volumes to JES3
- Ability to change spool-related JES3 parms without an IPL
- DADSM and CVAF support for concurrent service
- Dynamic support for DADSM IGGPRE00 and IGGPOSTO exits

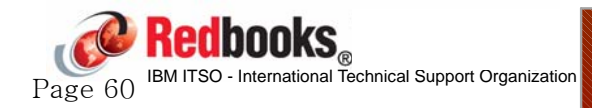

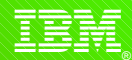

## **Post z/OS 1.7 Outage Avoidance items**

#### **z/OS 1.13 Enhancements**

- New FORCE option of CMDS command
- New UNALLOC parameter for the SPIN keyword on the DD statement, to allow you to specify that output data set should be spun off without stopping and starting address space
- DEVMAN added to CATALOG, LLA, VLF, RESOLVER, TCP/IP, DFSMSrmm, and TN3270 to mark address spaces as reusable

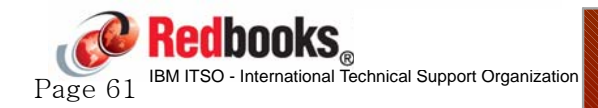

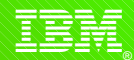

**Other Enhancements?**

**If you know of any other enhancements in this area that I have missed, please come and talk to me, or send me an email (kyne@us.ibm.com)**

**Also, I am trying to compile a list of items that still require an IPL, so if you come across any, please send me that list as well.**

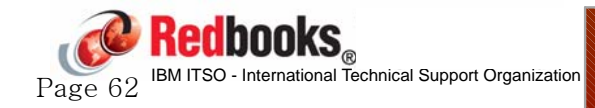

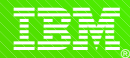

#### **Questions?**

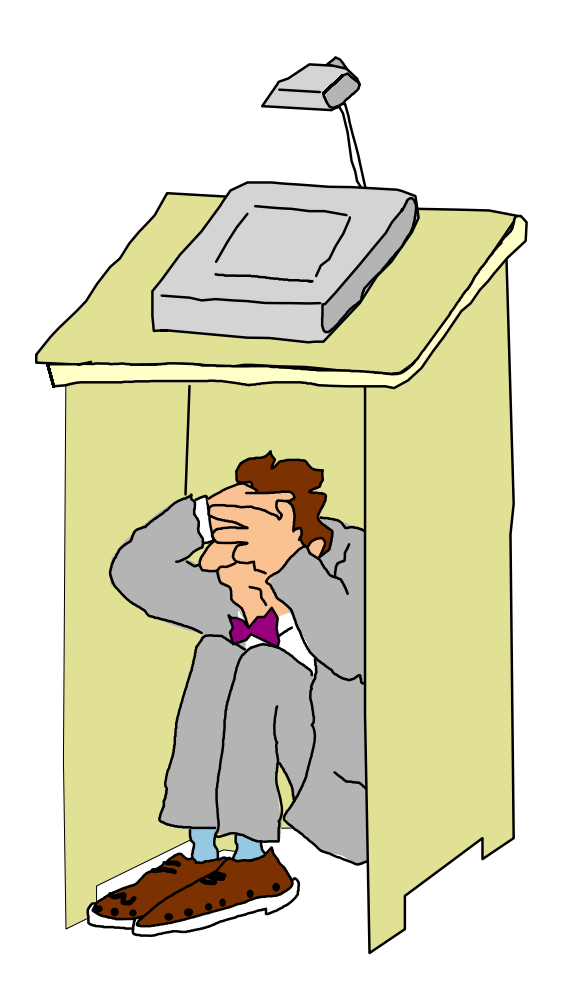

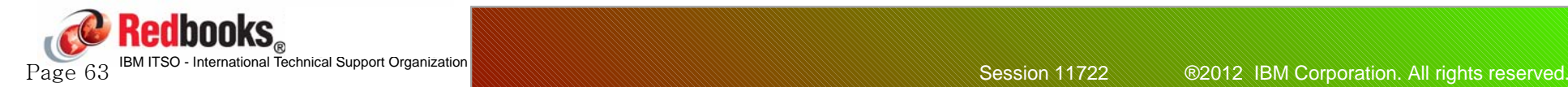

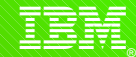

### **IBM Redbooks**

**The ITSO is looking at what we can do to make IBM Redbooks deliverables more valuable to both our Generation Y audience AND our "more experienced" users:**

- More smaller, architecture-level, books (RedGuides)
- How-to videos

Page 64

- Blog entries to publicize new books, residencies, workshops, and so on.
- More face-to-face classes
- More online classes
- Twitter and Facebook presence

**Please let us know what YOU think we need to do to help you perform your job more effectively. Send an email to kyne@us.ibm.com or karansin@us.ibm.com with your suggestions and comments Redbooks** 

<u>इ</u>ङ्ग्

### **IBM Redbooks**

**Does everyone know that you can download all Redbooks for no charge?**

Also, we have recently started making books available in ePub format.

**Did you know that you can discuss a book with other readers?**

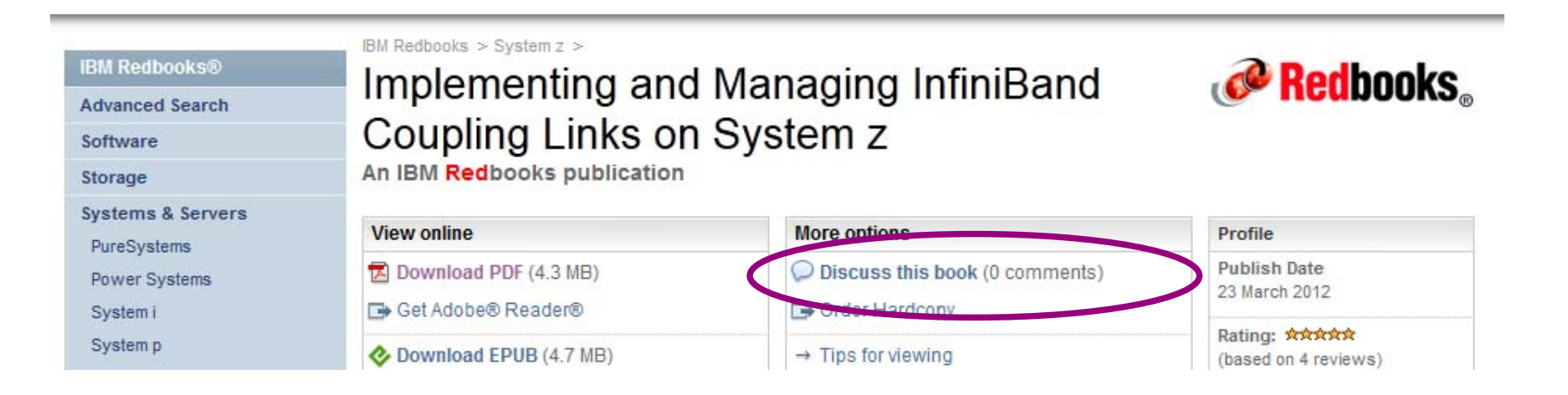

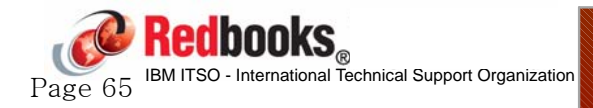

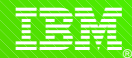

### **IBM Redbooks**

#### **PLEASE take 15 seconds to rate books you use:**

- Helps other techies identify the best books
- Helps us understand what type of books are the most popular with you, so we know where to concentrate our funding in the future
- If you dislike something, PLEASE tell us so we can fix it.
- If you LIKE a book, please include a few words to tell us what you liked about it.

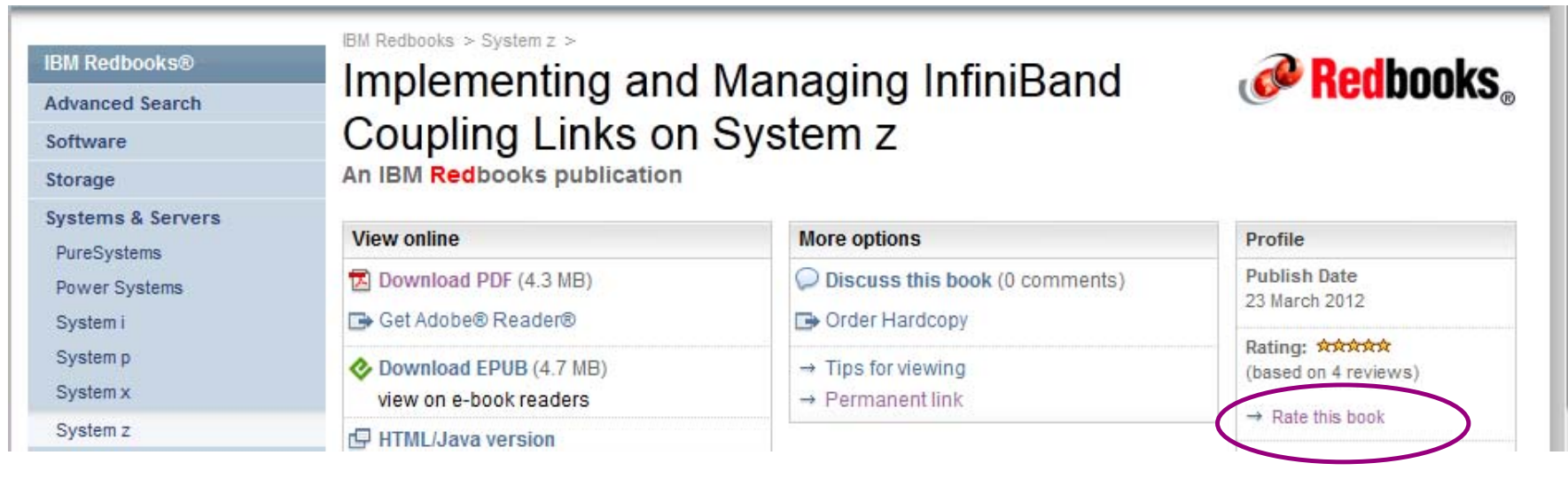

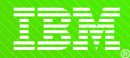

### **IBM Redbooks**

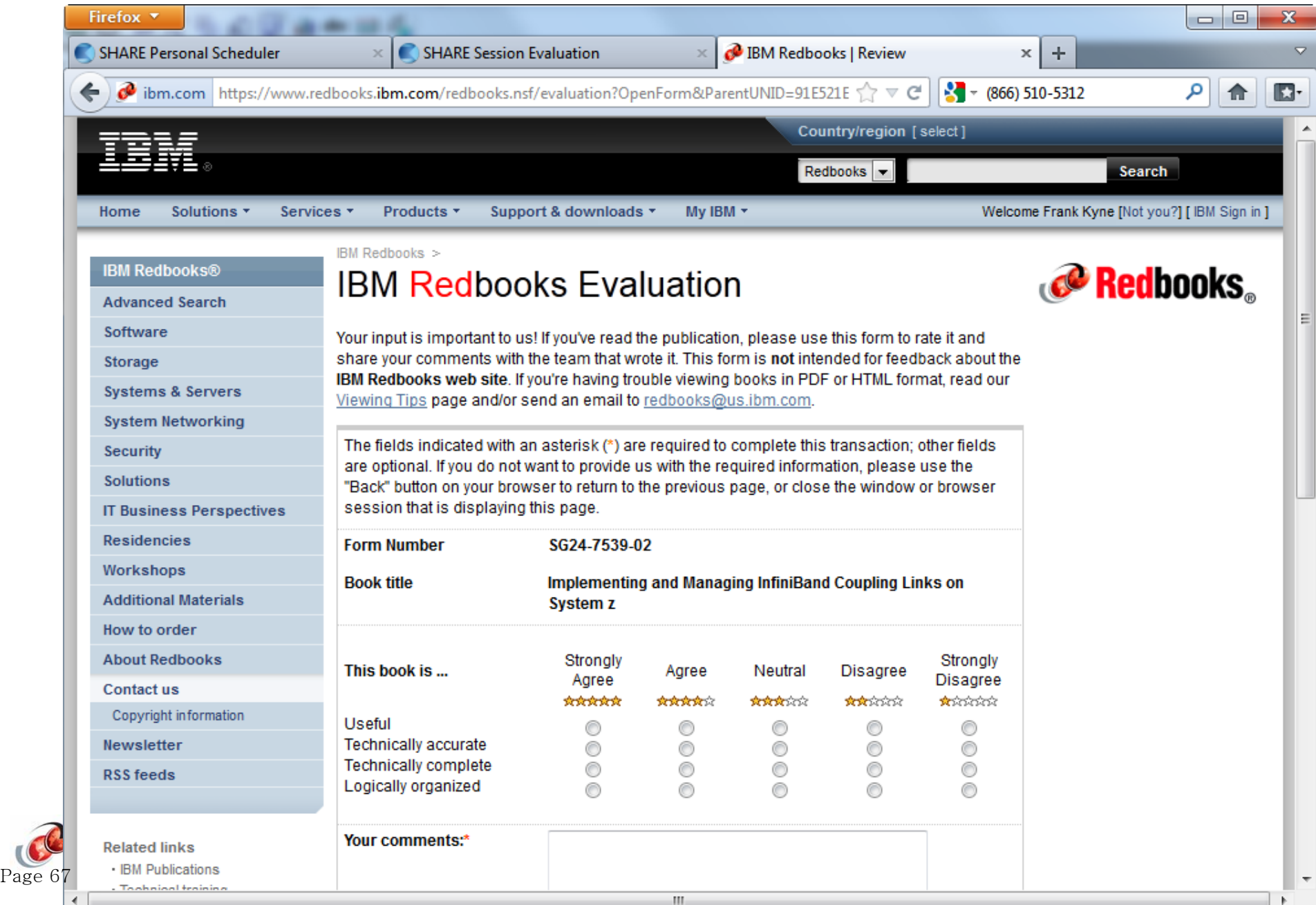

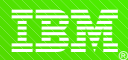

## **This is NOT Poughkeepsie.....**

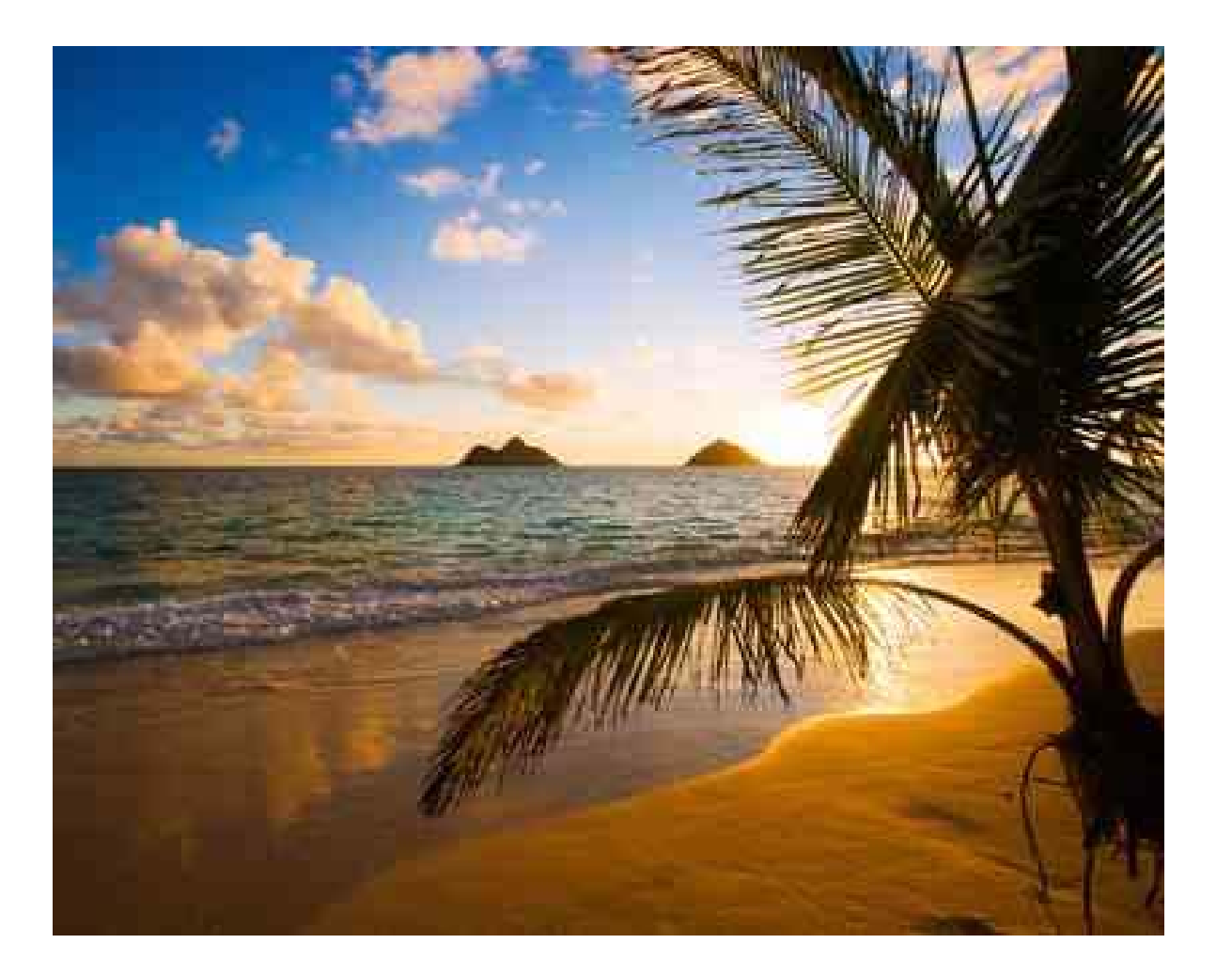

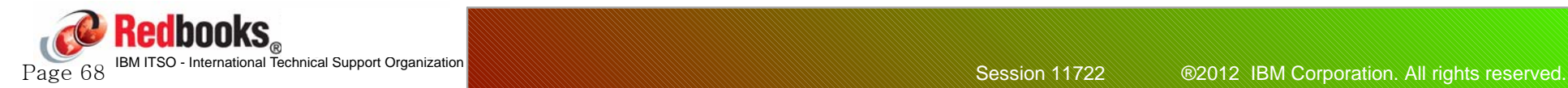

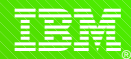

### **Neither is this.....**

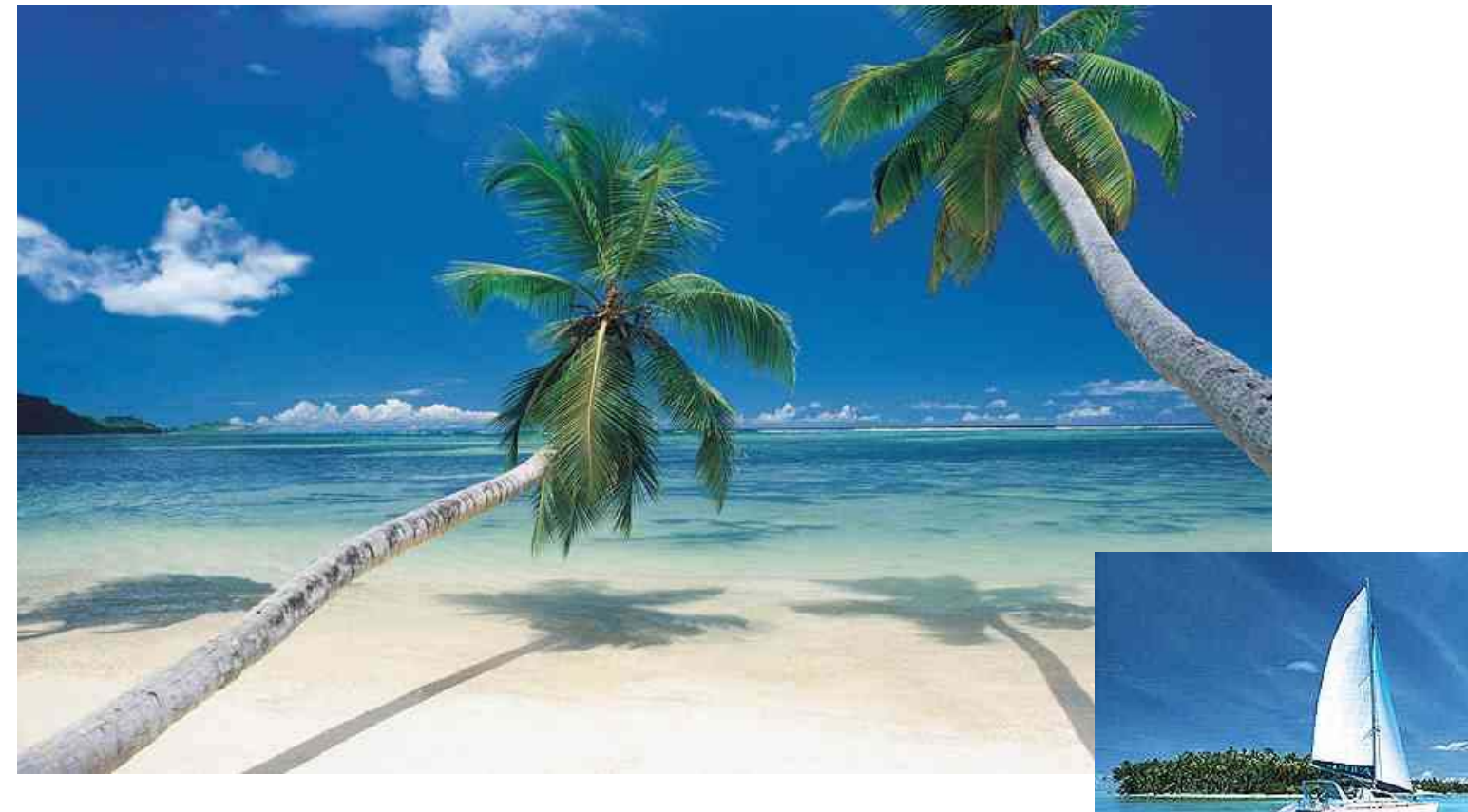

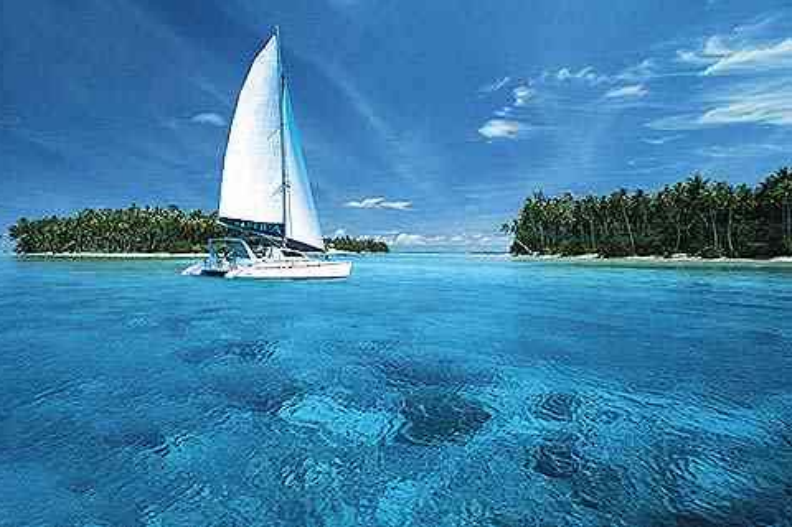

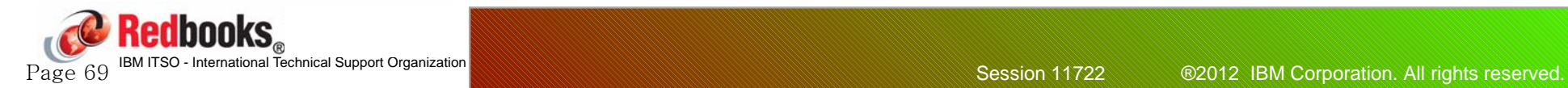

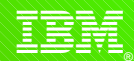

## **Shameless advertising**

**Come to Poughkeepsie to take part in a project with other subject matter experts from all over the world to write a Redbook.....**

- IBM covers all travel expenses, hotel, meal allowance, car, etc...
- Your mission is to learn as much as you can about the latest and greatest IBM technology and document your experiences
- Gain fame and fortune (well, at least, you will get your name on the front cover of a Redbook)

**If you think you might be interested, keep an eye on http://www.redbooks.ibm.com/residents.nsf/ResIndex/ or sign up for automatic notification at https://www.redbooks.ibm.com/Redbooks.nsf/subscribe?OpenForm**

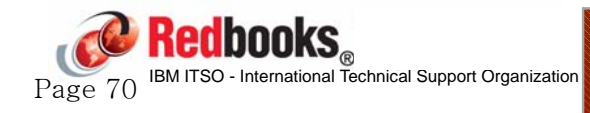

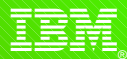

### **Thanks!!**

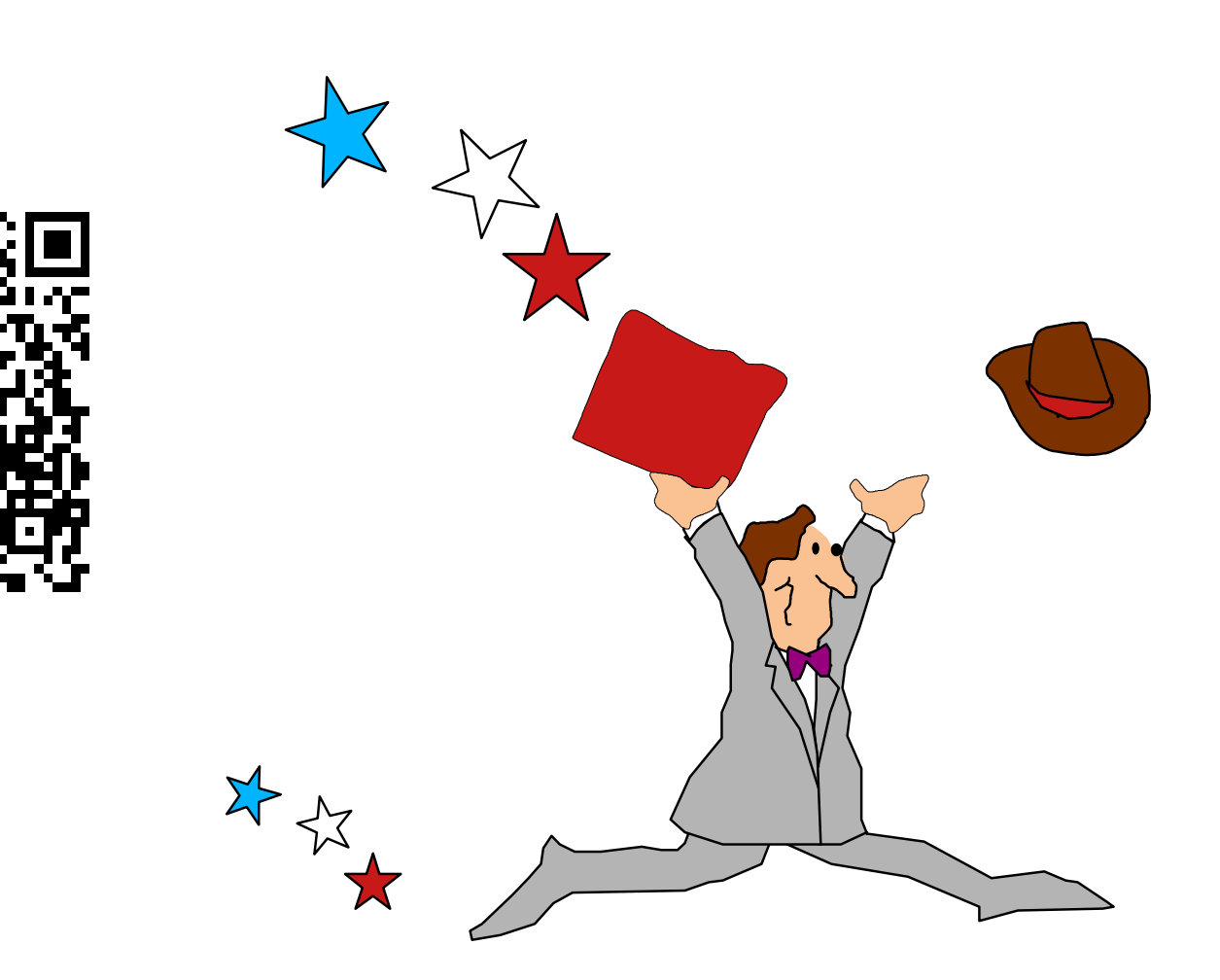

# **And PLEASE take 1 minute to complete your evaluations (Session 11722)**

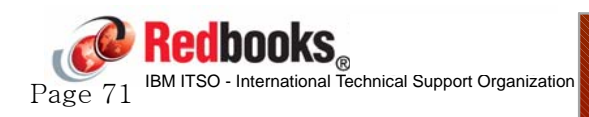